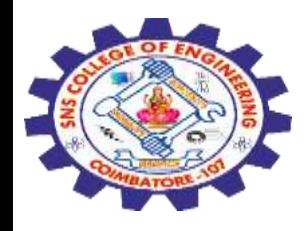

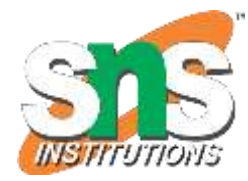

1

# **SNS COLLEGE OF ENGINEERING**

Kurumbapalayam (Po), Coimbatore – 641 107

#### **An Autonomous Institution**

Accredited by NBA – AICTE and Accredited by NAAC – UGC with 'A' Grade Approved by AICTE, New Delhi & Affiliated to Anna University, Chennai

#### **DEPARTMENT OF COMPUTER SCIENCE AND ENGINEERING(IoT and Cybersecurity Including BCT)**

COURSE NAME : 19SB504 DATABASE MANAGEMENT SYSTEMS

## III YEAR / V SEMESTER

### Unit II- SQL Topic : DCL structure – creation, alteration

22-09-2023 SQL/ 19SB504/DATABASE MANAGEMENT SYSTEMS/Mr.R.Kamalakkannan/CSE-IOT/SNSCE

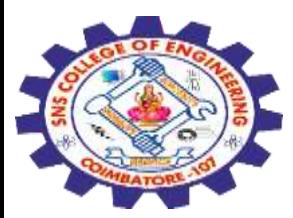

## **Data control language (DCL)**

Data control language (DCL) is used to access the stored data. It is mainly used for revoke and to grant the user the required access to a database. In the database, this language does not have the feature of rollback.

- $\checkmark$  It is a part of the **structured** query language (SQL).
- It helps in **controlling access to information stored** in a database. It complements the data manipulation language (DML) and the data definition language (DDL).
- $\checkmark$  It is the simplest among three commands.
- It provides the **administrators, to remove and set database permissions** to desired users as needed.
- These commands are **employed to grant, remove and deny permissions to users for retrieving and manipulating** a database.

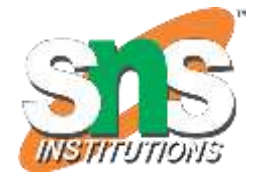

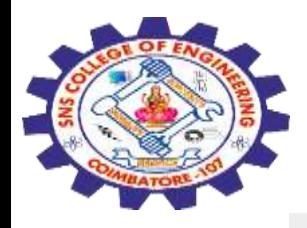

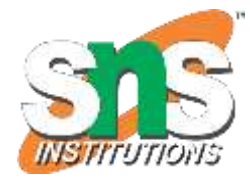

### **GRANT Command**

It is employed to grant a privilege to a user. GRANT command allows specified users to perform specified tasks **Syntax GRANT privilege\_name on objectname to user;**

Here,

privilege names are SELECT,UPDATE,DELETE,INSERT,ALTER,ALL objectname is table name user is the name of the user to whom we grant privileges

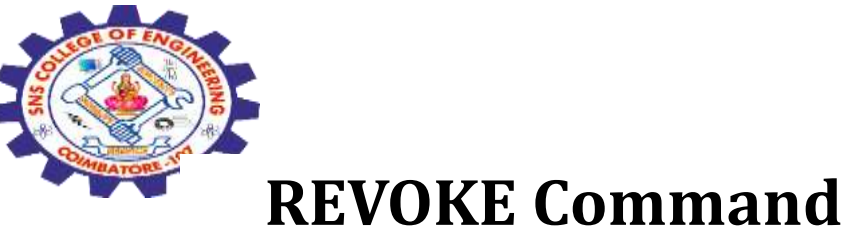

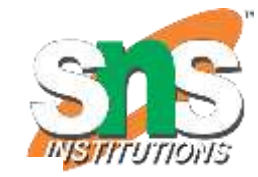

It is employed to remove a privilege from a user. REVOKE helps the owner to cancel previously granted permissions.

#### **Syntax**

# **REVOKE privilege\_name on objectname from user;**

Here,

•privilege names are SELECT,UPDATE,DELETE,INSERT,ALTER,ALL

- •objectname is table name
- •user is the name of the user whose privileges are removing EXAMPLE

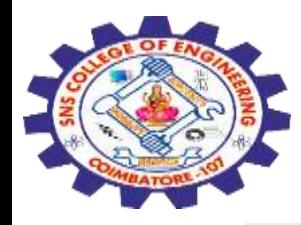

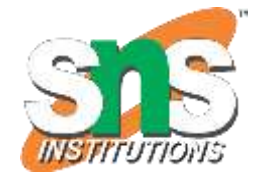

GRANT SELECT, UPDATE ON employees TO Bhanu

Explanation − Firstly, to give the permissions to user, we have to use GRANT command. The privileges are SELECT because to view the records and UPDATE to modify the records. The objectname is table name which is Employee. The user name is bhanu.

REVOKE SELECT, UPDATE ON employees TO Bhanu

Explanation − Firstly, to revoke the permissions to user, we have to use REVOKE command. The privileges Need to revoke are SELECT because to view the records and UPDATE to modify the records. The objectname is table name which is Employee. The user name is Bhanu.

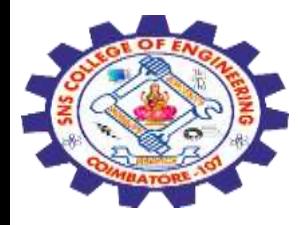

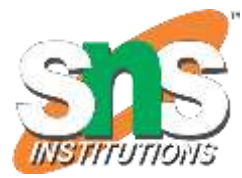

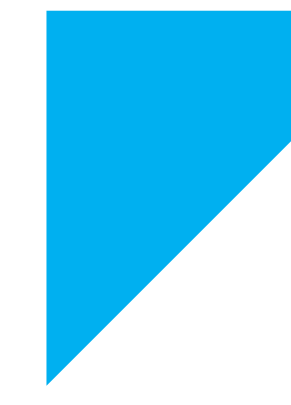

# Any Query????

Thank you……

22-09-2023 SQL/ 19SB504/DATABASE MANAGEMENT SYSTEMS/Mr.R.Kamalakkannan/CSE-IOT/SNSCE